# **Project: Uselesser Machine**

**Robotics ME 5493-001 Pranav Bhounsule**

> **Edward A. Young Hugo Vasquez Melvin R. Ayuso**

> > **12/17/2017**

#### **Abstract**

A useless machine was built in a way that makes it more useless than the simple useless box. The project contains a small "desk" with a switch that gives a signal to the microcontroller which then controls the relay. The light can be programmed to flash at every beat of the song, or can also be programmed to turn off after 'x' amount of seconds. 'X' is a number chosen and input by the user programming the machine. A buzzer plays the melody of the song when the switch is turned on, which is also controlled by the microcontroller. The electronics assembly was placed inside a MDF box that was built by the team. This desk lamp is a uselesser machine than the original machine. The team plans on continuing work on the project and adding more useless features to the useless "desk".

### **Introduction**

The microcontroller can be used for a multitude of purposes when paired with different sensors, including using a moisture sensor to create an automatic plant watering device or using laser LEDs and photoresistors to create a laser security grid. For this project, it will be utilized in such a way that it will help make useful things such as a desk lamp becoming not so useful anymore. The initial design was to just make a lamp turn off and on. Later, the buzzer was integrated with the initial design to make the lamp turn on and off in synchronization with the beat of a melody coming from the buzzer. Figure 1 shows the electrical schematic of the design.

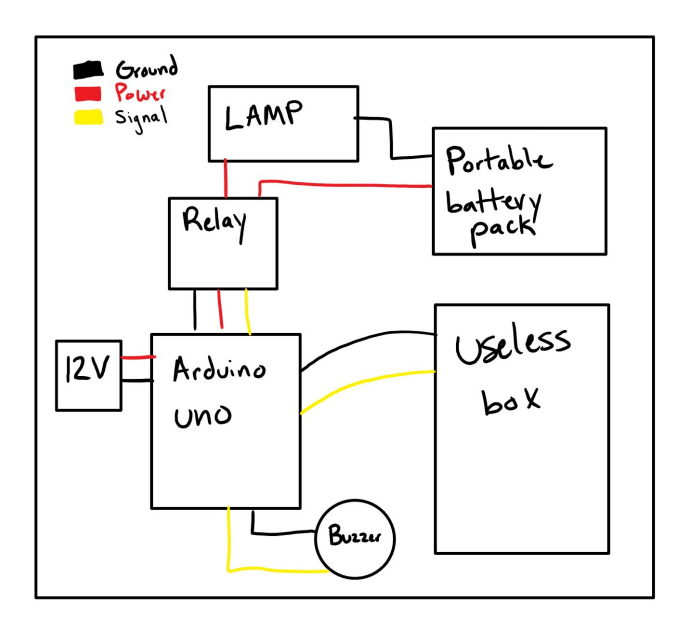

*Figure 1: Electrical Schematic*

# **Setup/Build**

The team began by brainstorming as to what could be integrated into the useless machine to make it uselesser. While speaking with Professor Bhonsoule, he suggested integrating a lamp or putting the useless machine into a flashlight or something along those lines. The team chose to go with the lamp idea. The initial plan was to install the lamp onto the box of the useless machine, but after looking at the sizes of the boxes that the useless machines, it was determined that this would not be possible. The plan was then switched to now build a larger box and install both the lamp and useless machine into there. This would also leave room for further expansion of the uselesser machine's capabilities.

A box was made out of ¼" MDF (medium density fiberboard). The MDF board was purchased at Homedepot and was initially attempted to be cut to size with a dremel, however it was immediately apparent that this would take longer than expected. The team switched to a circular saw and proceeded to cut two pieces, each measuring 15 inches by 15 inches. These pieces made up the top and bottom of the desk. Afterwards, four pieces measuring approximately 2" in width were cut out for the sidewalls of the box. After all the mdf pieces were cut out, wood glue and small finishing nails were used to put the box together. The top piece of the board had a small cut out so the useless box

would be able to fit flushed with the MDF board ,and so that the MDF board would not interfere with the useless box's operation. The figure below shows some of the build process.

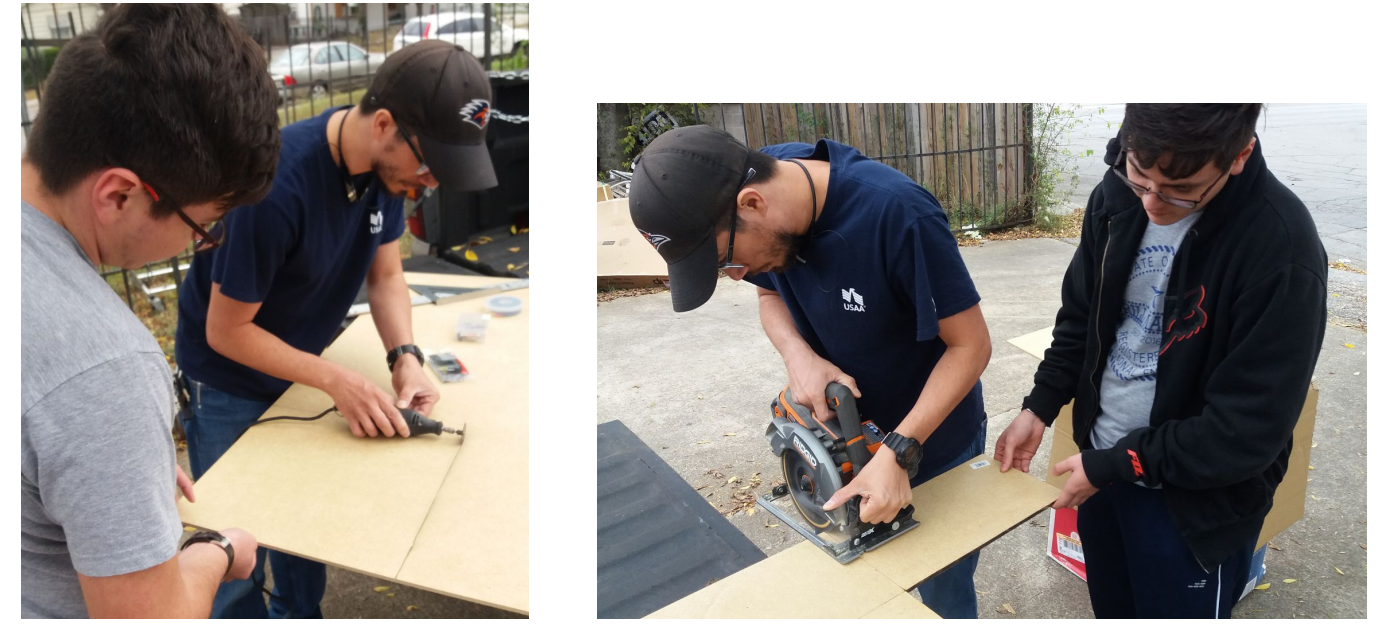

*Figure 2: Cutting MDF box housing with a Dremel (Left) Cutting using a circular saw (Right)*

After the box was fully built, the wiring began. The useless box had a toggle switch to provide an H-bridge to manage changing the direction of the small DC motor that it housed. This means that when the switch is turned on, the motor spins the opposite direction so that it travels upward until the switch is turned off. It then reverses direction and travels until until it contacts the limiter switch, which breaks the circuit thereby cutting off power to the motor. Two pins were branched off from so that a 3 volt signal was going into the microcontroller as shown in figure 3.

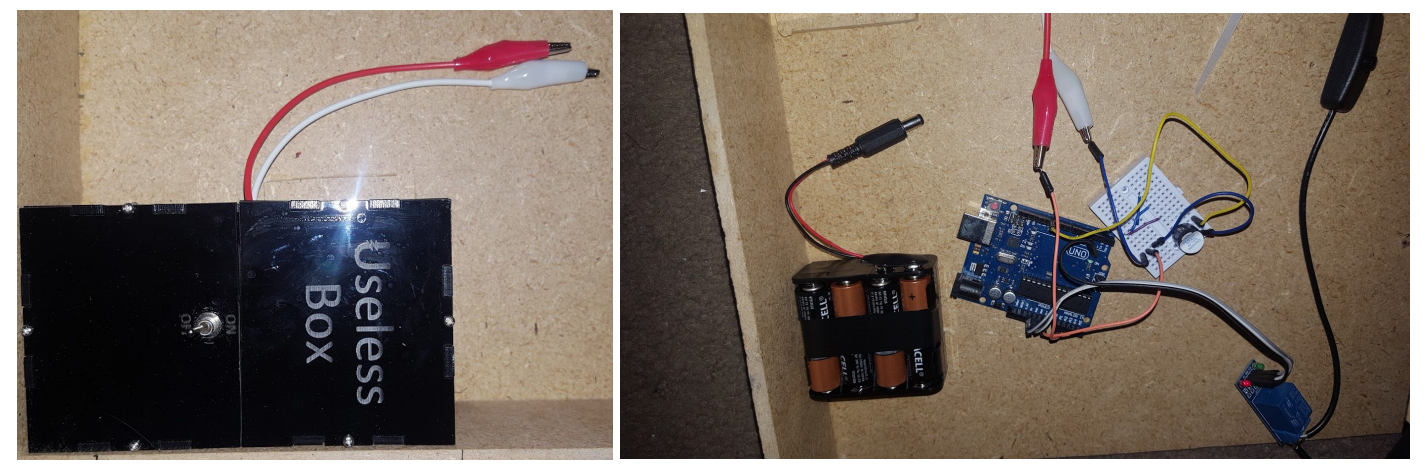

*Figure 3: Wires branching off from H-bridge (Left) Connected to Arduino Uno (Right)*

When the switch is turned on, the voltage drops approximately to 2.4 volts due to the voltage drop across the DC motor. For the coding portion, when the voltage drops less than 2.8 volts, the microcontroller will perform the assigned tasks of switching the relay on and off to control the desk lamp and powering the pin to sound the buzzer. Three pins were used to connect to the relay, one

each providing power, ground, and signal out from the arduino and into the relay. The signal acts like an off/on switch, being that when a 5 volt signal is provided the circuit is open or "on", and when a 0 volt signal, or ground, is provided the circuit is closed or "off". Figure 4 shows the relay that was used for this project. The side of the relay with the screw terminals is what interrupts the "hot" line of the plug and gives power to the lamp.

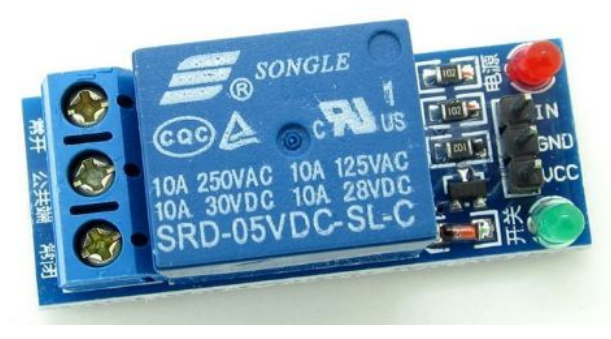

*Figure 4: Relay*

The figure below shows how the wiring is physically connected. To elaborate a little on how the lamp's power is controlled and provided, the bottom is where the black cables from the lamp's plug are connected to the relay. The wire sheathing was stripped off, and the "hot" wire was cut and then connected to the relay. The other wires are what goes to the arduino. The black, white, and grey wires are the signal, ground, and power (5 VDC) respectively.

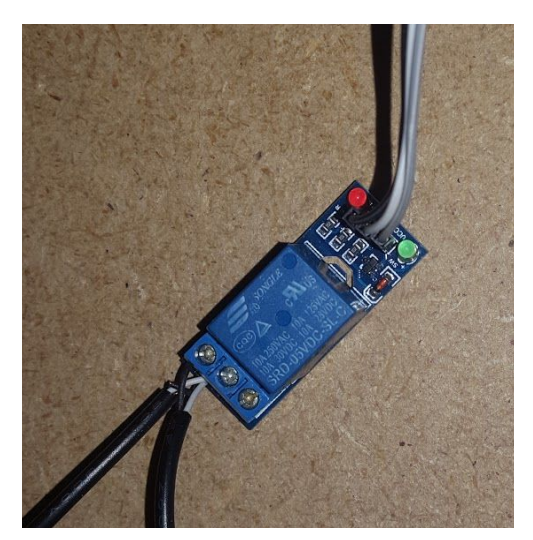

*Figure 5: Relay with all wire connections*

The way the lamp originally gets power is by a USB cord and small power transformer box that connects to an outlet plug. To make the project portable, or operate without needing outlet plugs, a 10,000mAh rechargeable portable battery pack was used. This charger has a USB output of 5 volts and 1 amp. This was determined to be sufficient enough to power the lamp and can be seen in figure 6.

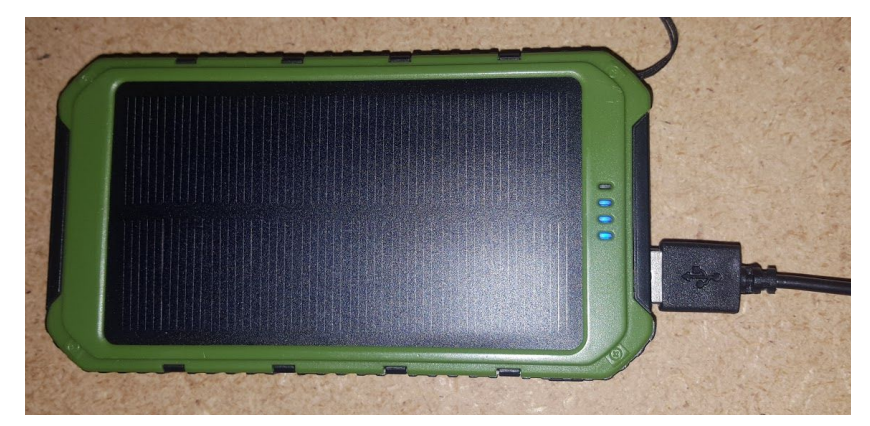

*Figure 6: 10,000 mAh Portable Battery Pack with USB lamp connection*

The completed physical wiring can be found in figure 7 and is similar to what was shown in figure 1. While running the code, a picture was taken to show that the green led light turns on indicating a low voltage was detected thus creating a closed circuit for the lamp. This can be seen also in figure 7. This is when the buzzer is turned on and plays the melody [1]. The code is attached in the appendix section. The melody being played was not created by the team. Several melodies were found on open source code sharing sites and experimented with, but some were more difficult to get to function with the relay and lamp. The coded melody was integrated to work with the code created by the team to control the relay on and off. Essentially, the melody of the song dictates how the lamp will turn on and off and turns on and off in accordance with the beat the song being played. The completed design is found in figure 8.

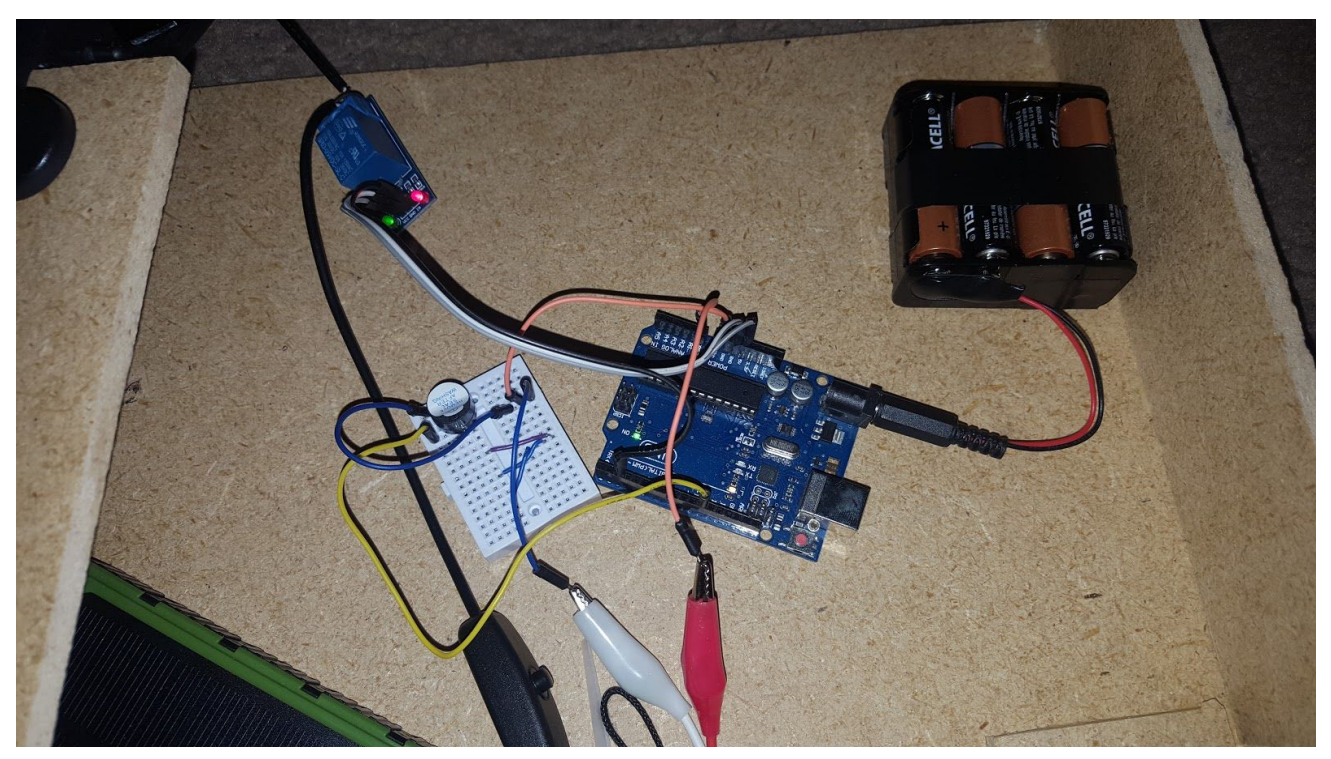

*Figure 7: Complete setup (green light showing relay circuit is closed)*

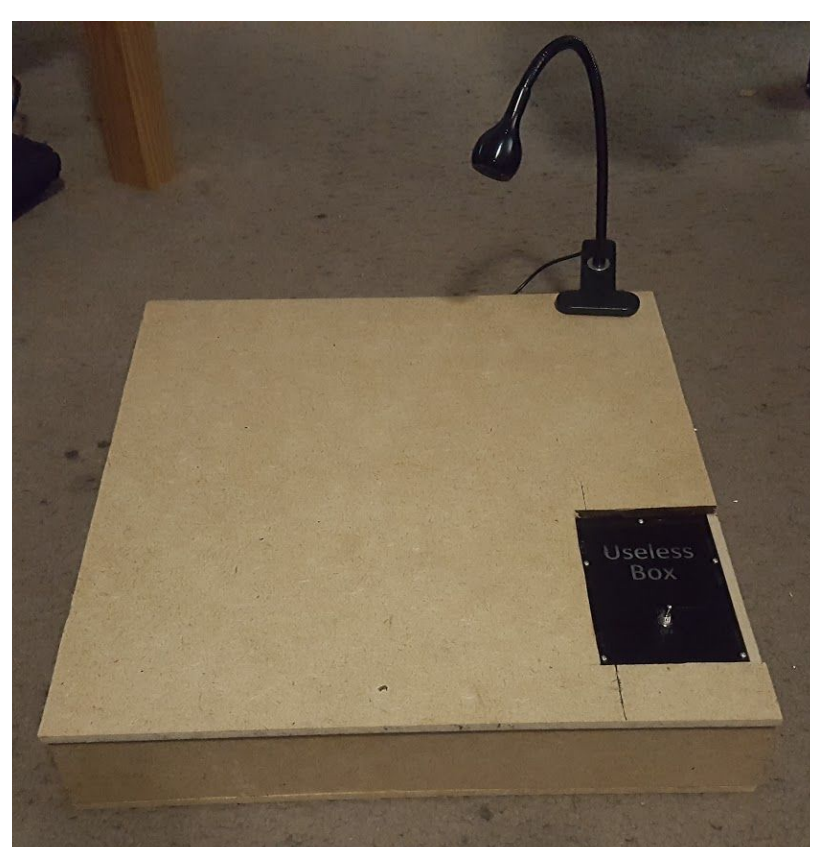

*Figure 8: Completed Project Build*

#### **Lessons Learned**

- 1. The relay being used was different from what the team was used to working with. It required a 0V "low" pin trigger as opposed to a 5V "high" pin trigger.
- 2. When using an arduino nano, the voltage of the battery pack creates some interference, thereby affecting the readings from the useless box.
- 3. The Dremel was helpful, but took way too much time to use during fabrication due to the size of the tool. Other tools, such as a bandsaw or jigsaw, would have been more appropriate for this project's fabrication.

#### **Conclusion**

The uselesser machine is a very useless machine. The team was able to successfully produce a uselesser machine. The arduino itself has more potential for this project. The team will continue working on this project, coming up with unique ways to make it even more useless and frustrating for the user. The user may or may not have any clue that this is useless since this could be given as a "gift". For testing, we hope to get individuals that are unsuspecting to test the uselessness of it. Overall, the team is happy with the results so far, and the individuals who have helped to test it so far have enjoyed the project. Thank you for taking the time to read this.

# **Reference**

[1] <https://www.princetronics.com/supermariothemesong/>

# **Appendix**

// the setup routine runs once when you press reset: #define NOTE\_B0\_31 #define NOTE C1 33 #define NOTE\_CS1 35 #define NOTE D1 37 #define NOTE\_DS1 39 #define NOTE\_E1\_41 #define NOTE\_F1\_44 #define NOTE\_FS1 46 #define NOTE\_G1\_49 #define NOTE\_GS1 52 #define NOTE\_A1 55 #define NOTE\_AS1 58 #define NOTE\_B1\_62 #define NOTE\_C2 65 #define NOTE\_CS2 69 #define NOTE\_D2 73 #define NOTE\_DS2 78 #define NOTE\_E2 82 #define NOTE\_F2\_87 #define NOTE\_FS2 93 #define NOTE\_G2\_98 #define NOTE\_GS2 104 #define NOTE\_A2 110 #define NOTE AS2 117 #define NOTE\_B2\_123 #define NOTE\_C3 131 #define NOTE CS3 139 #define NOTE\_D3\_147 #define NOTE\_DS3 156 #define NOTE\_E3\_165 #define NOTE\_F3\_175 #define NOTE\_FS3 185 #define NOTE\_G3 196 #define NOTE\_GS3 208 #define NOTE A3 220 #define NOTE\_AS3 233 #define NOTE\_B3\_247 #define NOTE\_C4\_262 #define NOTE\_CS4 277 #define NOTE\_D4 294 #define NOTE\_DS4 311 #define NOTE\_E4\_330 #define NOTE\_F4\_349 #define NOTE\_FS4 370

#define NOTE\_G4 392 #define NOTE GS4 415 #define NOTE A4 440 #define NOTE\_AS4 466 #define NOTE\_B4\_494 #define NOTE C5 523 #define NOTE\_CS5 554 #define NOTE\_D5 587 #define NOTE\_DS5 622 #define NOTE\_E5\_659 #define NOTE\_F5 698 #define NOTE\_FS5 740 #define NOTE G5 784 #define NOTE\_GS5 831 #define NOTE\_A5 880 #define NOTE\_AS5 932 #define NOTE B5 988 #define NOTE\_C6\_1047 #define NOTE\_CS6 1109 #define NOTE\_D6 1175 #define NOTE DS6 1245 #define NOTE\_E6 1319 #define NOTE\_F6 1397 #define NOTE\_FS6 1480 #define NOTE\_G6\_1568 #define NOTE\_GS6 1661 #define NOTE\_A6 1760 #define NOTE AS6 1865 #define NOTE\_B6\_1976 #define NOTE\_C7 2093 #define NOTE\_CS7 2217 #define NOTE\_D7\_2349 #define NOTE\_DS7 2489 #define NOTE\_E7 2637 #define NOTE\_F7 2794 #define NOTE\_FS7 2960 #define NOTE\_G7 3136 #define NOTE\_GS7 3322 #define NOTE\_A7 3520 #define NOTE\_AS7 3729 #define NOTE\_B7 3951 #define NOTE C8 4186 #define NOTE\_CS8 4435 #define NOTE D8 4699 #define NOTE\_DS8 4978 #define melodyPin 11

//Mario main theme melody

int melody $[] = \{$ NOTE\_E7, NOTE\_E7, 0, NOTE\_E7, 0, NOTE\_C7, NOTE\_E7, 0, NOTE\_G7, 0, 0, 0, NOTE\_G6, 0, 0, 0, NOTE\_C7, 0, 0, NOTE\_G6, 0, 0, NOTE\_E6, 0, 0, NOTE\_A6, 0, NOTE\_B6, 0, NOTE\_AS6, NOTE\_A6, 0, NOTE\_G6, NOTE\_E7, NOTE\_G7, NOTE\_A7, 0, NOTE\_F7, NOTE\_G7, 0, NOTE\_E7, 0, NOTE\_C7, NOTE\_D7, NOTE\_B6, 0, 0, NOTE\_C7, 0, 0, NOTE\_G6, 0, 0, NOTE\_E6, 0, 0, NOTE\_A6, 0, NOTE\_B6, 0, NOTE\_AS6, NOTE\_A6, 0, NOTE\_G6, NOTE\_E7, NOTE\_G7, NOTE\_A7, 0, NOTE\_F7, NOTE\_G7, 0, NOTE\_E7, 0, NOTE\_C7, NOTE\_D7, NOTE\_B6, 0, 0 }; //Mario main them tempo int tempo[] =  $\{$ 12, 12, 12, 12, 12, 12, 12, 12, 12, 12, 12, 12, 12, 12, 12, 12, 12, 12, 12, 12, 12, 12, 12, 12, 12, 12, 12, 12, 12, 12, 12, 12, 9, 9, 9, 12, 12, 12, 12, 12, 12, 12, 12, 12, 12, 12, 12, 12, 12, 12, 12, 12, 12, 12, 12, 12, 12, 12, 12, 12, 12, 12, 12,

9, 9, 9, 12, 12, 12, 12, 12, 12, 12, 12, 12, 12, 12, 12, }; //Underworld melody int underworld melody $[] = {$ NOTE\_C4, NOTE\_C5, NOTE\_A3, NOTE\_A4, NOTE\_AS3, NOTE\_AS4, 0,  $\mathbf{0},$ NOTE\_C4, NOTE\_C5, NOTE\_A3, NOTE\_A4, NOTE\_AS3, NOTE\_AS4, 0,  $\mathbf{0},$ NOTE\_F3, NOTE\_F4, NOTE\_D3, NOTE\_D4, NOTE\_DS3, NOTE\_DS4, 0, 0, NOTE\_F3, NOTE\_F4, NOTE\_D3, NOTE\_D4, NOTE\_DS3, NOTE\_DS4, 0, 0, NOTE\_DS4, NOTE\_CS4, NOTE\_D4, NOTE\_CS4, NOTE\_DS4, NOTE\_DS4, NOTE\_GS3, NOTE\_G3, NOTE\_CS4, NOTE\_C4, NOTE\_FS4, NOTE\_F4, NOTE\_E3, NOTE\_AS4, NOTE\_A4, NOTE\_GS4, NOTE\_DS4, NOTE\_B3, NOTE\_AS3, NOTE\_A3, NOTE\_GS3, 0, 0, 0 }; //Underwolrd tempo int underworld\_tempo[] =  $\{$ 12, 12, 12, 12, 12, 12, 6, 3, 12, 12, 12, 12, 12, 12, 6, 3, 12, 12, 12, 12, 12, 12, 6, 3, 12, 12, 12, 12, 12, 12, 6, 6, 18, 18, 18, 6, 6, 6, 6, 6, 6, 18, 18, 18, 18, 18, 18, 10, 10, 10, 10, 10, 10, 3, 3, 3

}; int n=100; //number of samples per second int b=1.5; // the delay in seconds for light to be on int relay=2; int buzzer=11;  $int$  i=0;

void setup() { // initialize serial communication at 9600 bits per second: Serial.begin(9600); Serial.print("voltage"); pinMode(relay,OUTPUT); pinMode(buzzer, OUTPUT);//buzzer

#### }

```
// the loop routine runs over and over again forever:
void loop() {
```

```
// read the input on analog pin 0:
int sensorValue = analogRead(0);
// Convert the analog reading (which goes from 0 - 1023) to a voltage (0 - 5V):
float voltage = sensorValue *(4.6 / 1023.0);
Serial.println(voltage);
delay(1000/n);
```

```
if (voltage > 2.8)
 {
 digitalWrite(relay,HIGH);
// delay(1000*b);
 }
 else if (voltage <2.8)
 {
 digitalWrite(relay,LOW);
 delay(1000*b);
 i=i+1;sing(i);
 }
 if (i==2){
  i=0;
  }
}
int song = 0;
void sing(int s) {
```

```
// iterate over the notes of the melody:
song = s;
if (song == 2) {
 Serial.println(" 'Underworld Theme'");
 int size = sizeof(underworld_melody) / sizeof(int);
 for (int thisNote = 0; thisNote < size; thisNote + +) {
  // to calculate the note duration, take one second
  // divided by the note type.
  \ell/e.g. quarter note = 1000 \ell 4, eighth note = 1000/8, etc.
  int noteDuration = 1000 / underworld_tempo[thisNote];
  buzz(melodyPin, underworld_melody[thisNote], noteDuration);
  // to distinguish the notes, set a minimum time between them.
  // the note's duration + 30% seems to work well:
  int pauseBetweenNotes = noteDuration * 1.30;
  delay(pauseBetweenNotes);
  // stop the tone playing:
  buzz(melodyPin, 0, noteDuration);
 }
} else {
// Serial.println(" 'Mario Theme'");
 int size = sizeof(melody) / sizeof(int);
 for (int thisNote = 0; thisNote < size; thisNote + +) {
  // to calculate the note duration, take one second
  // divided by the note type.
  \ell/e.g. quarter note = 1000 / 4, eighth note = 1000/8, etc.
  int noteDuration = 1000 / tempo[thisNote];
  buzz(melodyPin, melody[thisNote], noteDuration);
  // to distinguish the notes, set a minimum time between them.
  \frac{1}{10} the note's duration + 30% seems to work well:
  int pauseBetweenNotes = noteDuration * 1.30;
  delay(pauseBetweenNotes);
  // stop the tone playing:
  buzz(melodyPin, 0, noteDuration);
```
} } }

void buzz(int targetPin, long frequency, long length) {

digitalWrite(2, HIGH);

long delayValue = 1000000 / frequency / 2; // calculate the delay value between transitions //// 1 second's worth of microseconds, divided by the frequency, then split in half since //// there are two phases to each cycle

long numCycles = frequency \* length / 1000; // calculate the number of cycles for proper timing //// multiply frequency, which is really cycles per second, by the number of seconds to //// get the total number of cycles to produce

for (long  $i = 0$ ;  $i <$  numCycles;  $i +$ ) { // for the calculated length of time...

digitalWrite(targetPin, HIGH); // write the buzzer pin high to push out the diaphram delayMicroseconds(delayValue); // wait for the calculated delay value digitalWrite(targetPin, LOW); // write the buzzer pin low to pull back the diaphram delayMicroseconds(delayValue); // wait again or the calculated delay value

}

}

digitalWrite(2, LOW);